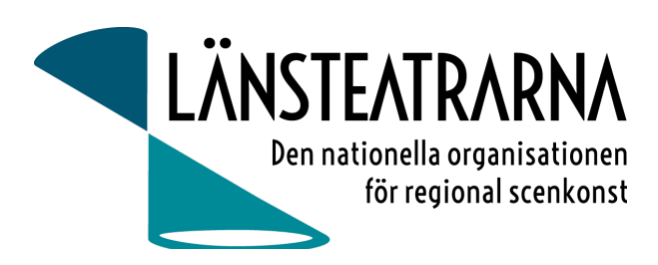

# Protokoll Styrelsemöte nr 6/2023

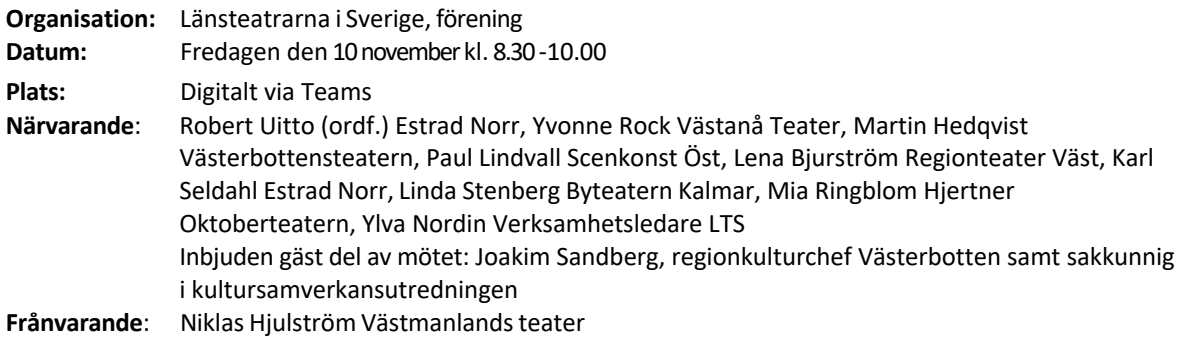

## Föredragningslista

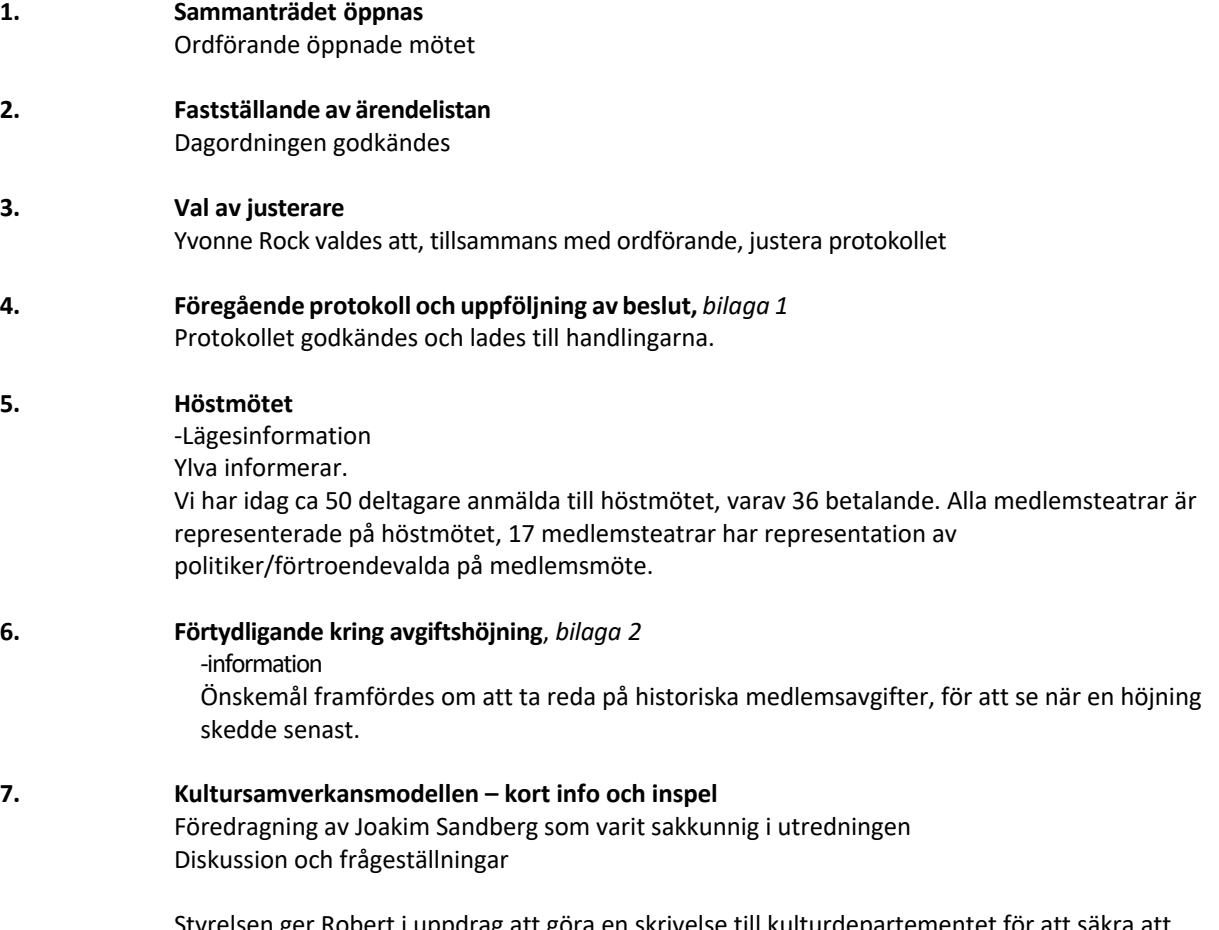

n ger Robert i uppdrag att göra en skrivelse till kulturdepartementet för att säkra att detta betänkande går på remiss.

Protokoll LTS Styrelsemöte nr 6/2023, 2023-11-10

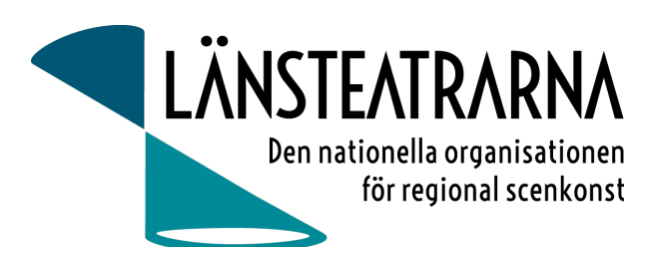

#### **8. Övriga frågor**

- Folkteatern i Gbg föreslår intressant men dyr programpunkt inför vårmötet där Westanders håller workshop kring kommunikation för scenkonsten. Har vi möjlighet att finansiera detta till en föreslagen kostnad av 125 000:-?

Mötet gav ordförande och verksamhetsledare i uppdrag att se på andra lösningar för denna programpunkt som innebär en lägre kostnad.

#### **9. Sammanträdet avslutas** Ordförande avslutar mötet

**Justeras:**

**Robert Uitto Yvonne Rock**

Protokoll LTS Styrelsemöte nr 6/2023, 2023-11-10

## Verifikat

Transaktion 09222115557504480958

### Dokument

231110 Protokoll LTS nr 6 Huvuddokument 2 sidor Startades 2023-11-10 11:00:53 CET (+0100) av Reduca eSign (Re) Färdigställt 2023-11-10 13:33:19 CET (+0100)

### Initierare

### Reduca eSign (Re)

reduca-esign@reduca.se

### Signerare

Robert Uitto (RU) robert.uitto@regionjh.se Signerade 2023-11-10 13:33:19 CET (+0100) Yvonne Rock (YR) yvonnerock.stockholm@gmail.com Signerade 2023-11-10 11:23:22 CET (+0100)

Detta verifikat är utfärdat av Scrive. Information i kursiv stil är säkert verifierad av Scrive. Se de dolda bilagorna för mer information/bevis om detta dokument. Använd en PDF-läsare som t ex Adobe Reader som kan visa dolda bilagor för att se bilagorna. Observera att om dokumentet skrivs ut kan inte integriteten i papperskopian bevisas enligt nedan och att en vanlig papperutskrift saknar innehållet i de dolda bilagorna. Den digitala signaturen (elektroniska förseglingen) säkerställer att integriteten av detta dokument, inklusive de dolda bilagorna, kan bevisas matematiskt och oberoende av Scrive. För er bekvämlighet tillhandahåller Scrive även en tjänst för att kontrollera dokumentets integritet automatiskt på: https://scrive.com/verify

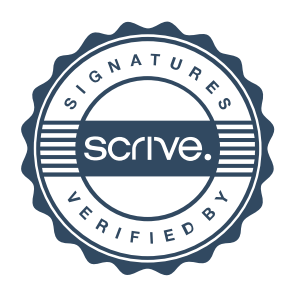